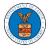

## HOW DO YOU ACCESS THE ORGANIZATION PAGE?

 Login to your account and click on the "My Account" dropdown and select "My Organization"

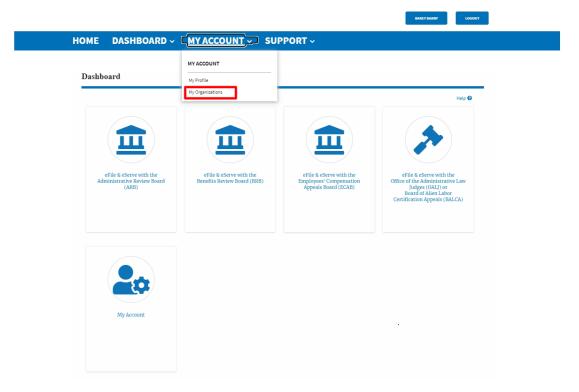

2. My Organization main page will be displayed and click on the organization name to see details of the organization

My Organizations

| Add Organization Search ( | Organizations |         |                |                                                 |                |                                                           | Help 🝞  |
|---------------------------|---------------|---------|----------------|-------------------------------------------------|----------------|-----------------------------------------------------------|---------|
| Organization              | Туре          | Website | Contact Name   | Contact Email                                   | Contact Number | Address                                                   | Actions |
| People's Trusted Law Firm | Trusted       |         | Del Lieur Ming | una sina shQaushadu aam<br>uuu saa Qaasaadu aam | 9999999999     | 1010101 NE , 111th place , 11 G<br>, Ohio , United States | Edit    |

3. The Organization Details page will be loaded with the Members and Mailboxes button.

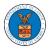

### **Organization Details**

| Details N                      | Members Mailboxes                                                                                                |
|--------------------------------|----------------------------------------------------------------------------------------------------|
| Organization Name              | People's Trusted Law Firm                                                                                        |
| Address                        | 1010101 NE , 111th place , 11 G                                                                                  |
| Country                        | United States                                                                                                    |
| State                          | Ohio                                                                                                    |
| City                           | Cincinnati                                                                                                    |
| Zipcode                        | 45201                                                                                                    |
| Organization Email             | MARK A STOCK STOCK SAME                                                                                          |
| Organization Type              | Trusted                                                                                                    |
| Website                        |                                                                                                    |
| Administrator 1 Name           | Del User Nine                                                                                                    |
| Administrator 1 Email          | HERE BOARD OF THE STOCK                                                                                          |
| Administrator 1 Contact Number | 9999999999                                                                                                    |
| Administrator 2 Name           | Claire Cooper                                                                                                    |
| Administrator 2 Email          | producers de recombinador a compositivador a compositivador de la compositivador de la compositivador de la comp |
| Administrator 2 Contact Number | 666666666                                                                                                    |

4. Click on the Members button to Add or Remove members to the organization, Edit the Organization and manage the administrators

#### All Members

| Details                | Members                                 | Mailboxes                |                    |                      |                                      |
|------------------------|-----------------------------------------|--------------------------|--------------------|----------------------|--------------------------------------|
|                        |                                         |                          |                    |                      |                                      |
| Name                   | People's Trusted Law F                  | irm                      |                    |                      |                                      |
| Website                |                                         |                          |                    |                      |                                      |
| Irganization Email     | · · · · - · · · · · · · · · · · · · · · |                          |                    |                      |                                      |
| Contact Name           | Del User Nine                           |                          |                    |                      |                                      |
| Contact Number         | 9999999999                              |                          |                    |                      |                                      |
| Organization Type      | Trusted                                 |                          |                    |                      |                                      |
| Address                | 1010101 NE , 111th plac                 | e , 11 G , United States |                    |                      |                                      |
| d Members<br>ministrat |                                         | anage Administrators     |                    |                      |                                      |
|                        |                                         |                          |                    |                      |                                      |
| me                     | Email                                   |                          | User Type          | User Role            | Created On                           |
| me<br>ire Cooper 💄     |                                         |                          | User Type Attorney | User Role<br>Trusted | Created On<br>11/05/2020 - 18:44 EST |

#### A / 37 1

5. Click on the Mailboxes button to create and manage mailboxes.

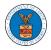

# eFile and eServe

## **Organization Details**

| Details M                      | embers Mailboxes                                                                                                    |  |
|--------------------------------|----------------------------------------------------------------------------------------------------|--|
|                                |                                                                                                    |  |
|                                |                                                                                                    |  |
| Organization Name              | People's Trusted Law Firm                                                                                                    |  |
| Address                        | 1010101 NE , 111th place , 11 G                                                                                                    |  |
| Country                        | United States                                                                                                    |  |
| State                          | Ohio                                                                                                    |  |
| City                           | Cincinnati                                                                                                    |  |
| Zipcode                        | 45201                                                                                                    |  |
| Organization Email             |                                                                                                    |  |
| Organization Type              | Trusted                                                                                                    |  |
| Website                        |                                                                                                    |  |
| Administrator 1 Name           | Del User Nine                                                                                                    |  |
| Administrator 1 Email          | and a start of the start of the |  |
| Administrator 1 Contact Number | 999999999                                                                                                    |  |
| Administrator 2 Name           | Claire Cooper                                                                                                    |  |
| Administrator 2 Email          | and discussion in the state of the state of  |  |
| Administrator 2 Contact Number | 666666666                                                                                                    |  |